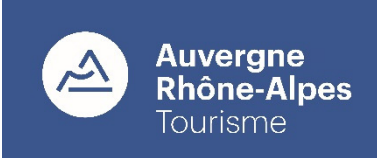

## Résultat avis de marché

 Sélection des prestataires amenés à concevoir et animer des formations dans le cadre du Catalogue des formations tourisme de Trajectoires Tourisme (2019)

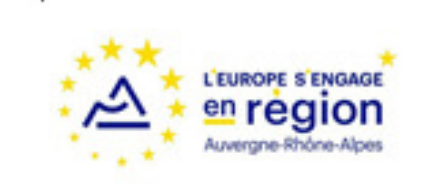

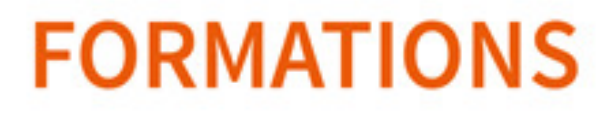

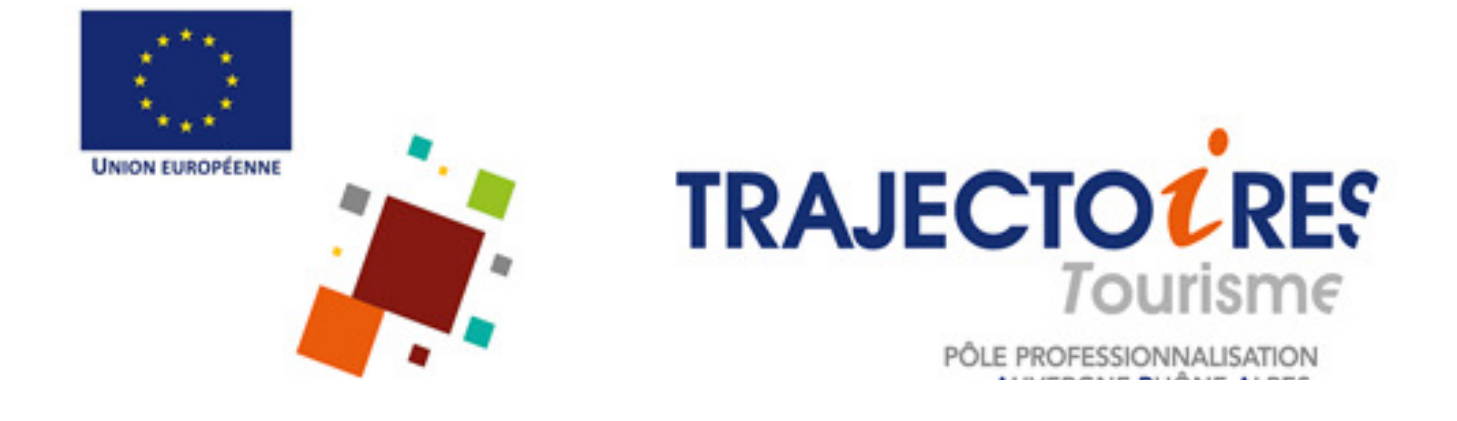

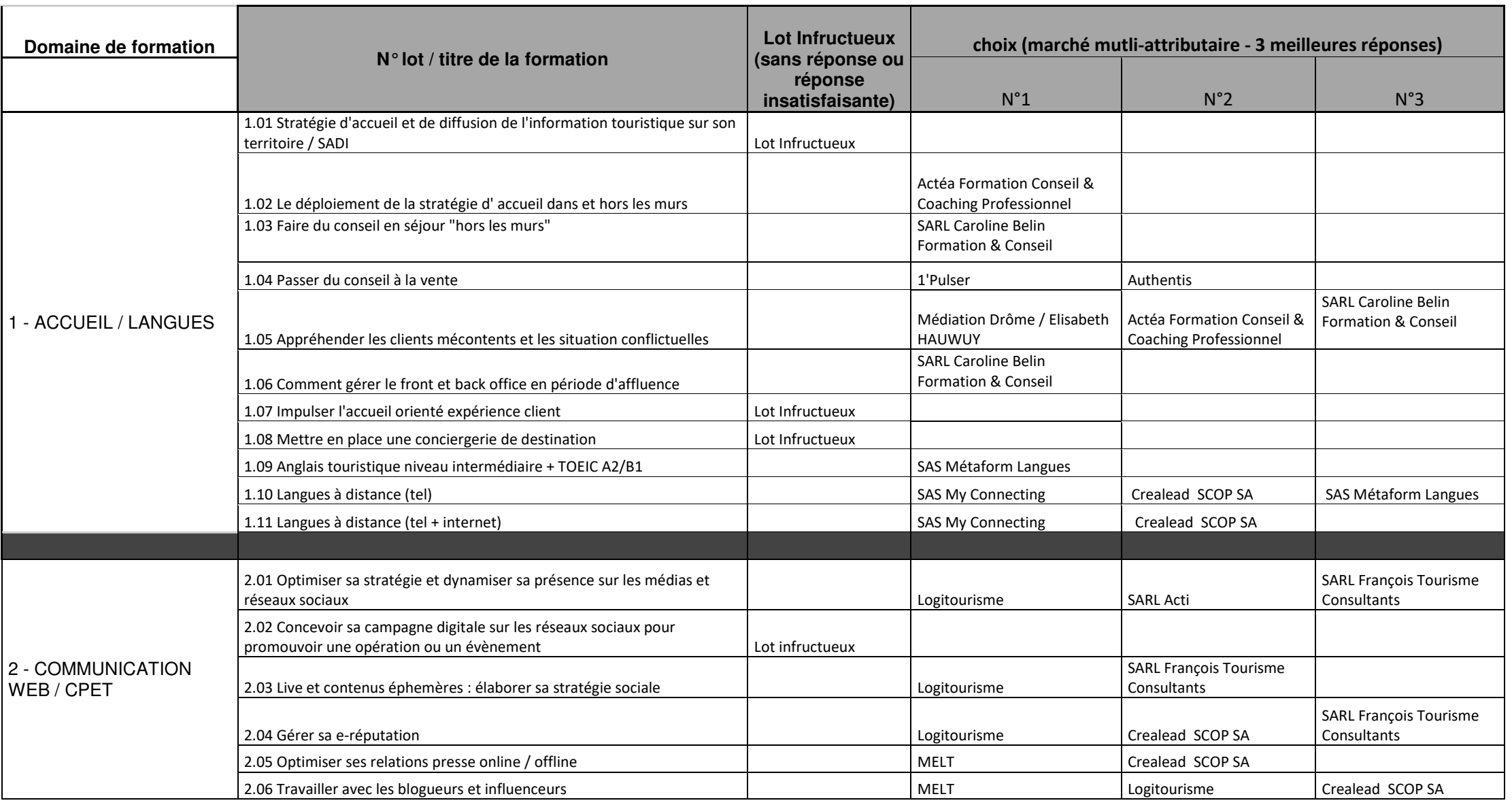

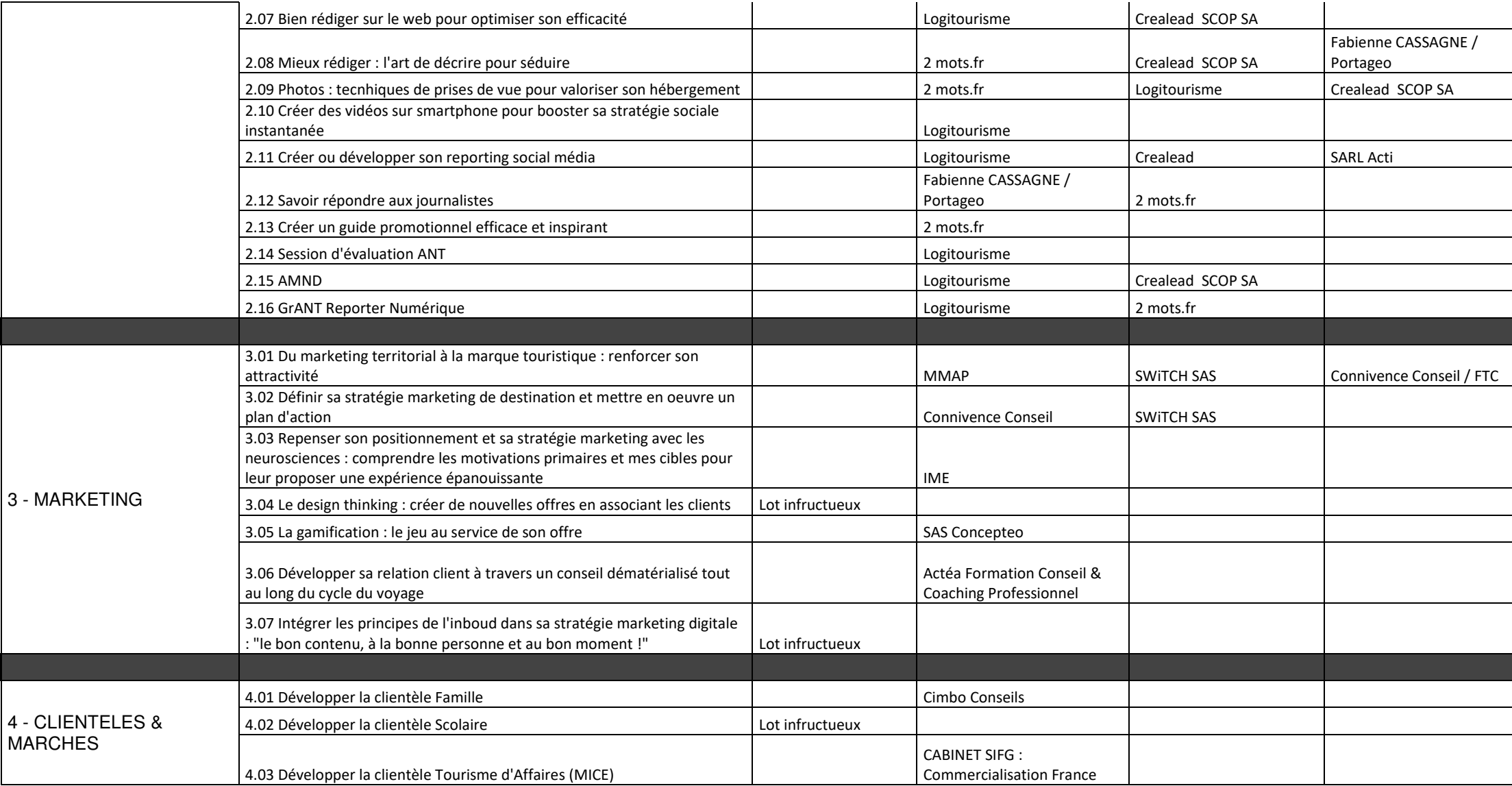

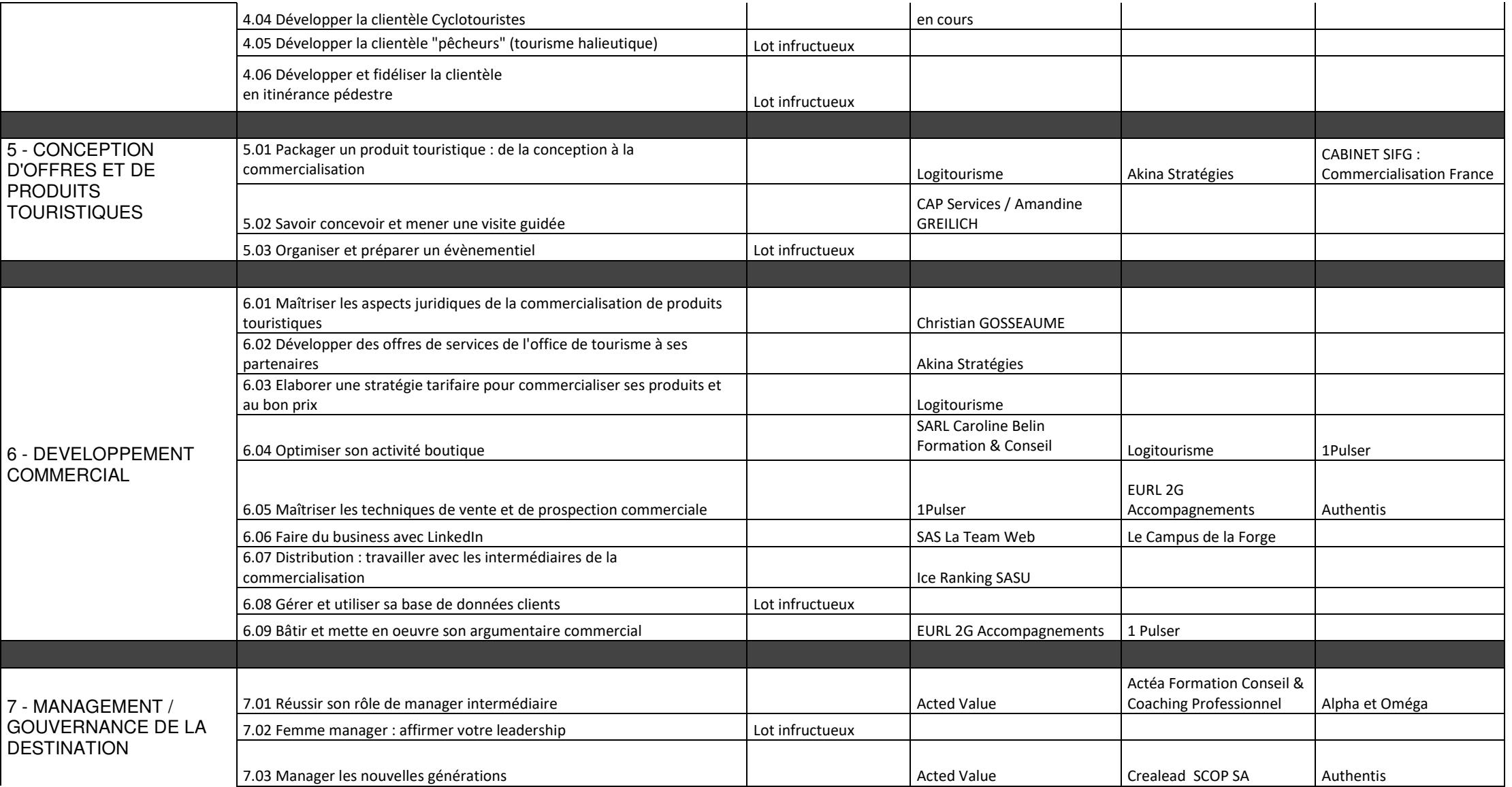

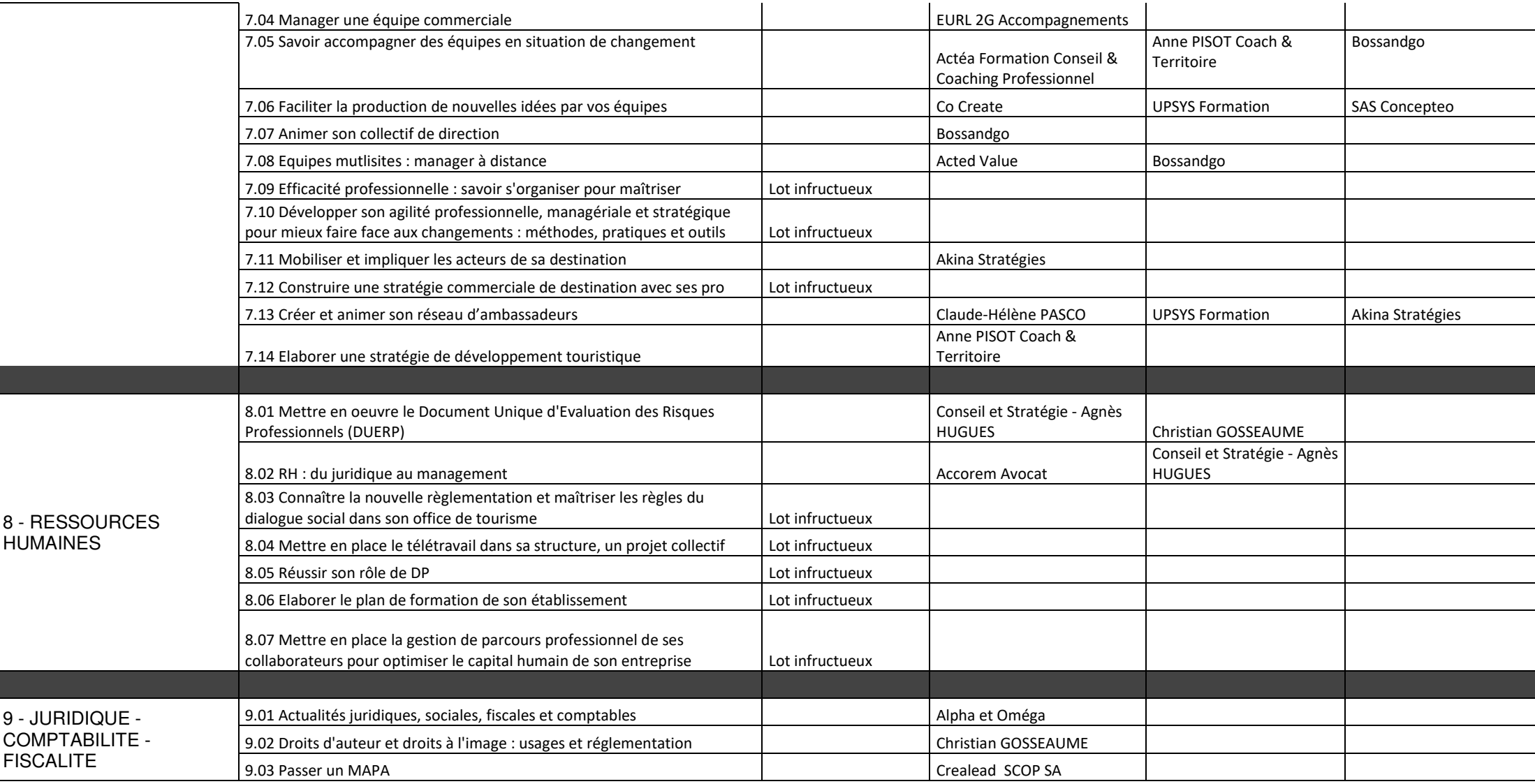

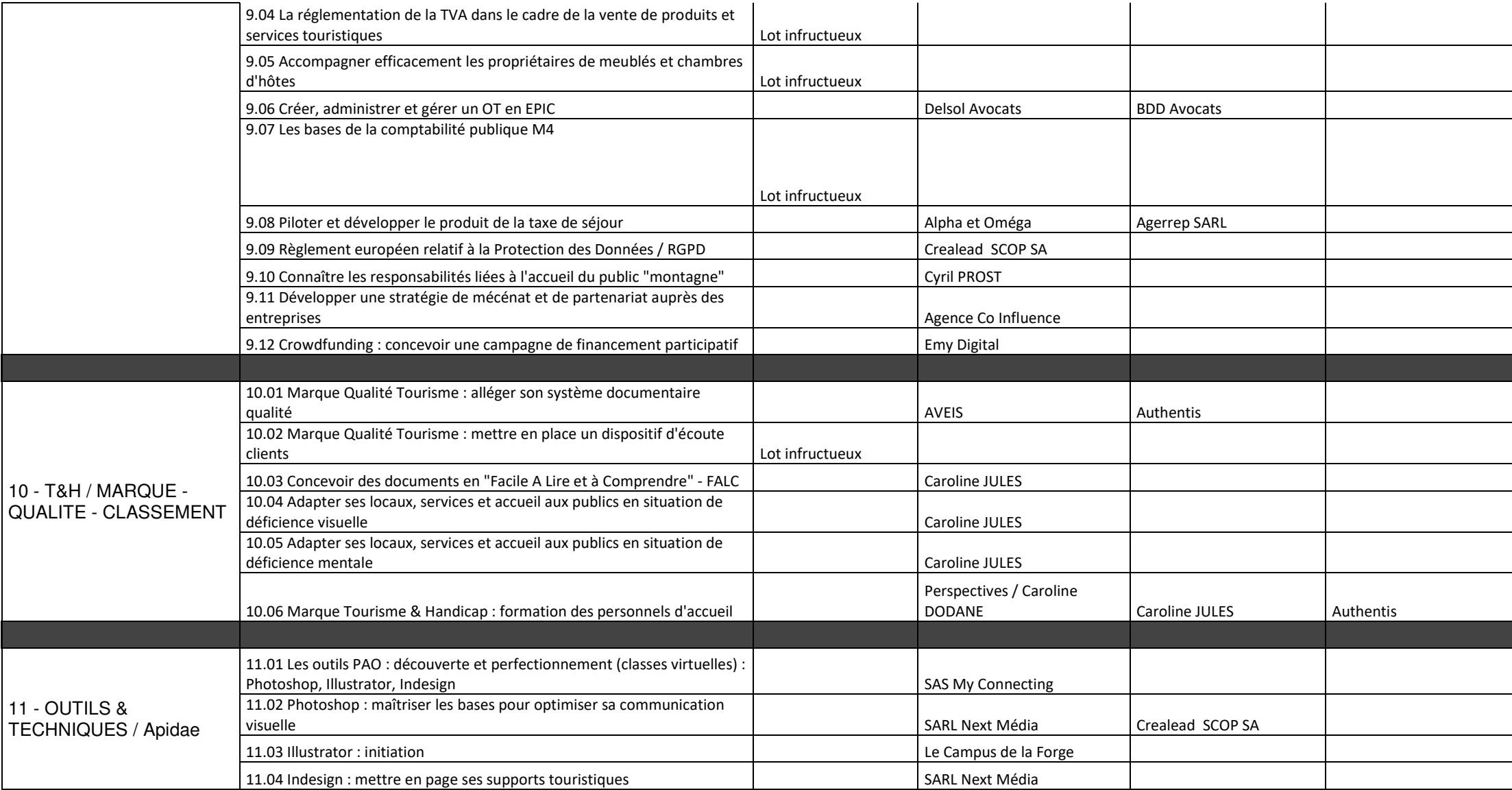

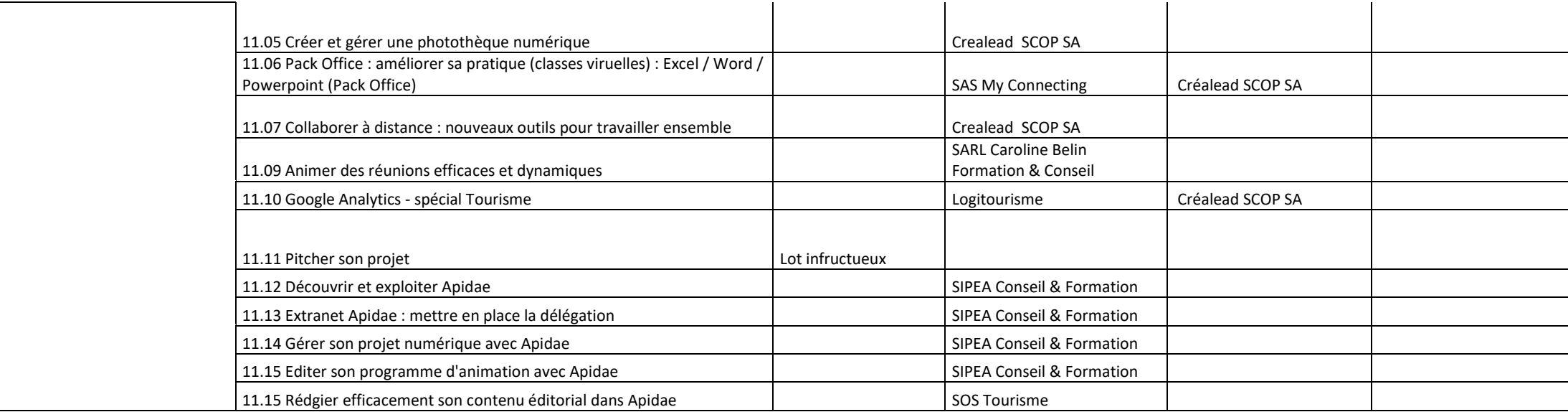

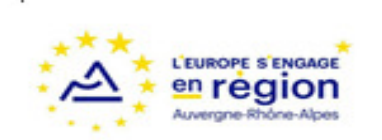

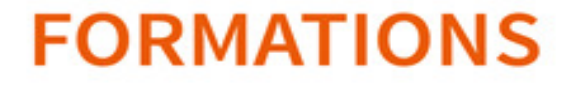

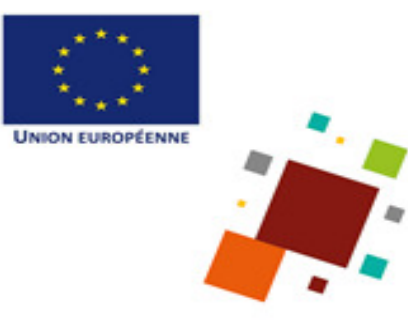

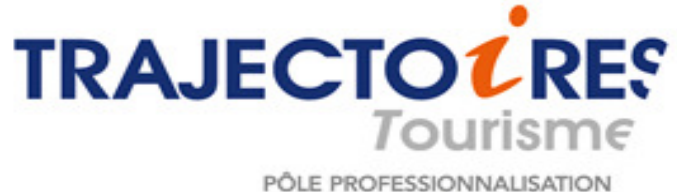

PÔLE PROFESSIONNALISATION<br>AUVERGNE-RHÔNE-ALPES